#### **Aplikasi Pembelajaran Matematika di SMP Negeri 2 Mojolaban Berbasis Android**

Edy Susanto<sup>1)</sup>, Norma Puspitasari<sup>2)</sup>, Liza Aulia Fitri<sup>3)</sup>

Program Studi Sistem Informasi, Politeknik Indonusa Surakarta, Jl. K.H Samanhudi No.31, Bumi, Kec. Laweyan, Surakarta, Jawa Tengah 57149 <sup>1</sup>edy\_skp@poltekindonusa.ac.id, <sup>2</sup>normasari@poltekindonusa.ac.id, <sup>3</sup>liza.fitri@poltekindonusa.ac.id

#### **Abstrak**

Matematika adalah pembelajaran yang dianggap sulit oleh sebagian besar siswa karena diangap rumit dan sulit di pahami, tidak heran jika beberapa siswa tidak menyukai pelajaran matematika. Di masa pandemi ini metode pembelajaran menggunakan sistem daring sehingga guru tidak wajib tatap muka langsung dengan siswa. Hal tersebut membuat siswa kewalahan dengan mata pelajaran yang satu ini. Para siswa hanya mendapat penjelasan pembelajaran lewat google meet/zoom. Terkadang sinyal dan paket data yang kurang mendukung menjadi penghalang mereka untuk menyimak pembelajaran sehingga sebagian dari mereka sulit untuk menerima penjelasan dari guru.

Dari hasil pengamatan yang dilakukan penulis,solusi dari permasalahan tersebut yaitu dengan membuatkan sebuah sistem yang berisikan materi pelajaran matematika, tidak hanya materi tetapi juga terdapat soal – soal latihan dan video pembelajaran matematika. Sehingga siswa dapat memutar ulang video jika kurang paham dengan materi pelajaran matematika. Metode pengembangan aplikasi pembelajaran matematika yang dilakukan penulis menggunakan metode Metode *Multimedia Development Life Cycle* (MDLC). Aplikasi di bangun menggunakan blok programming kodular.

Hasil akhir yang diperoleh dengan adanya pembuatan aplikasi pembelajaran matematika ini siswa atau user dapat belajar online tidak terbatas waktu dan tempat. Dengan hasil sistem yang dapat diakses admin dan user. Untuk hak akses admin yaitu data siswa, data kelas, periode tes, bank soal, latihan soal, soal test, data tugas , data laporan tugas, laporan data siswa, laporan data nilai per- BAB, dan laporan nilai per-siswa. Sedangkan untuk user dapat mengakses materi pembelajaran, latihan soal, bank soal, video pembelajaran, latihan soal, test, dan tugas. Kelemahan dari Aplikasi Pembelajaran Matematika ini yaitu belum terdapat fitur menu live chat dengan guru mata pelajaran matematika.

**Kata kunci:** Aplikasi, *Multimedia Development Life Cycle* (MDLC), Kodular

### **Abstract**

Mathematics is a subject that is often considered difficult by most students do not like mathlessons. In this pandemic period learning methods use online systems so that teachers are not obligedto face-to-face with students. This makes students overwhelmed with this one subject. The studentsonly get an explanation of learning through google meet / zoom. Sometimes signals and less supportive data packets become a barrier to listening to learning so that some of them are difficult toaccept explanations from teachers.

Based on the author's observations, the solution to the problem is to develop a system that includes a mathematics curriculum, not a curriculum but also practical problems and mathematics video tutorials. To allow students to play the video again if they don't understand the topic of mathematics. The author's method of developing this mathematics learning application uses the Multimedia Development Life Cycle (MDLC) method. Applications created using coded programming blocks.

The final result obtained by making this mathematics learning application students or userscan learn online not limited to time and place. With system results that can be accessed by admins and users. For admin access rights, namely student data, class data, test periods, question banks, practice questions, test questions, assignment data, assignment report data, student data report, per- Chapter grade data report, and per-student grade report. As for users, they can access learning materials, question exercises, question banks, learning videos, practice questions, tests, and assignments. The disadvantage of this Mathematics Learning Application is that there is no live chatmenu feature with mathematics subject teachers.

**Keywords:** Application, Multimedia Development Life Cycle (MDLC), Kodular

## **1. PENDAHULUAN**

Matematika merupakan mata pelajaran yang diajarkan mulai dari jenjang pendidikan paling dasar hingga jenjang pendidikan tertinggi. Namun faktanya selama ini hasil belajar siswa masih tergolong rendah, karena siswa mengalami kesulitan belajar matematika. Oleh karena itu, dengan menggunakan teknologi di dunia pendidikan, seperti media pembelajaran interaktif dalam kegiatan belajar mengajar (KBM), menciptakan pembelajaran yang bermanfaat dan mengasyikkan, terutama dari mata pelajaran matematika, untuk menghapus pemikiran siswa yang berpikir matematika sulit.

Merujuk pada Kurikulum 2013 Sebagai kurikulum yang berlaku sejak tahun 2013, menuntut guru untuk selalu menggunakan teknologi, informasi dan komunikasi sebagai kekuatan belajar. Hal ini dapat dimulai dengan mempelajari berbagai perangkat lunak untuk membantu siswa belajar menggunakan media pembelajaran yang disesuaikan dengan kebutuhan siswa.

Siswa SMP N 02 Di Mojolaban, guru jarang menggunakan media pembelajaran yang mampu memvisualisasikan dengan jelas peristiwa yang berkaitan dengan mata pelajaran tersebut, sehingga gambar-gambar yang disajikan secara menarik memungkinkan siswa untuk melakukan pengamatan yang mendalam dan observasional. SMP N 02 di Mojolaban belum memiliki media pembelajaran interaktif untuk mata pelajaran matematika, apalagi dalam situasi yang tidak menentu saat ini akibat pandemi yang membuat guru dan siswa sulit untuk bertemu secara langsung dan hanya menggunakan sistem online untuk membantu siswa memahami.

Berdasarkan pemaparan permasalah di atas, untuk membantu siswa dalam belajar mendadi lebih menarik dan mudah, sekaligus memudahkan guru dalam memantau perkembangan siswa – siswanya, maka dari itu penulis mengangkat judul laporan Tugas Akhir "Aplikasi Pembelajaran Matematika di SMP N 2 Mojolaban berbasis Android". Inti dari aplikasi ini adalah untuk mengetahui dan mempelajari matematika kelas 7 di SMP N 2 Mojolaban. Dengan adanya aplikasi ini, mereka berharap para siswa dapat menambah pengetahuan dan tidak mudah bosan.

## **2. METODE PENELITIAN**

MDLC adalah metode pembuatan media pembelajaran interaktif melalui tahapantahapan yang dirancang tinggi dan cerdas yang penyelesaiannya visual dan selanjutnya selanjutnya pada enam tahapan, yaitu konsep, desain, pengumpulan materi, perakitan, pengujian, dan distribusi. (Septian et al, 2021). Tahapan-tahapan dalam MDLC digambarkan seperti berikut :

## **a. Konsep (Concept)**

Fase konsep merupakan sebuah fase yang menjadi dasar pembuatan aplikasi media pembelajaran. Latihan pada tahap konsep Sebuha mencakup potensi permintaan dan permintaan pelanggan.

### **b. Perancangan (Design)**

Pada bagian ini, beberapa definisi menyeluruh perlu dibuat mengenai implementasi persyaratan teknis, gaya, dan materi untuk menjalankan aplikasi.

#### **c. Pengumpulan Bahan (Material Collecting)**

Tahap ini adalah pemilihan bahan untuk karya,seperti kegiatan, gambar, foto, teks yang telahberubah atau tidak memenuhi kebutuhan.

### **d. Pembuatan (Assembly)**

Bagian ini merupakan tahapan pembuatan artikel atau materi media interaktif. Pengembangan aplikasi tergantung pada fase desain, seperti storyboard.

## **e. Pengujian (Testing)**

Tahap pengujian dilakukan setelah tahap perakitan selesai. Tahap pengujian sebuha diakhiri dengan menjalankan aplikasi yang sudah selesai untuk melihat apakah aplikasi sudah sesuai dengan yang diinginkan atau jikaada kesalahan pada aplikasi. Jika tidak adamasalah pada tahap pengujian, maka Anda akan pindah ke tahap berikutnya, terutama tahap distribusi.

## **f. Distribusi (Distribution)**

Tahap ini merupakan tahap terakhir dalam siklus perkembangan penglihatan dan suara. Sirkulasi selesai setelah aplikasi dianggap cocok. Aplikasi disimpan dalam kapasitas yang bersifat mobile atau website.

# **3. TINJAUAN PUSTAKA**

## **a. Landasan Teori**

## 1) Android

Android adalah kerangka kerja untuk ponsel yang bertumpu pada Linux yang menggabungkan kerangka kerja, middleware, dan aplikasi. Android menawarkan platform terbuka bagi para desainer untuk membuat aplikasi mereka. Android adalah kerangka kerja yang mendukung lebih dari satu miliar ponsel dan tablet. Gadget ini meningkatkan kehidupan kita, jadi semua versi Android diberi nama setelah makanan penutup (Putra et al., 2016).

2) Aplikasi

Aplikasi adalah program siap pakai yang memungkinkan Anda untuk mengeksekusi perintah dari pengguna suatu aplikasi untuk mencapai hasil yang lebih akurat sesuai dengan tujuan aplikasi yang dibuat, aplikasi adalah untuk memecahkan masalah. menggunakan salah satu teknik pengolahan data aplikasi yang umum digunakan. persaingan dalam perhitungan yang diharapkan atau diharapkan atau ekspektasi data yang diharapkan (Abdurahman and Riswaya 2014).

# 3) Pembelajaran

Sebuah pembelajaran adalah bantuan yang diberikan oleh pendidik dalam memperoleh pengetahuan, perolehan

keterampilan dan watak, serta pembentukan gagasan perenungan pada diri peserta didik. (Mubarok 2021).

## 4) Matematika

Matematika adalah ilmu yang diajarkan di semua jenjang pendidikan (Crismono, 2017). Ciri-ciri matematika abstrak yang membutuhkan konsentrasi dan keseriusan yang tinggi untuk memahaminya, bahkan membutuhkan waktu yang lama untuk mengisinya dengan simbol-simbol yang sulit dijangkau.

5) Kodular

Kodular adalah sebuah situs yang menawarkan alat yang mirip dengan MIT App Inventor untuk membuat aplikasi Android menggunakan blok pemrograman. Dengan kata lain, Anda tidak perlu memasukkan program kode secara manual untuk membuat aplikasi Android (Winerungan 2021).

# **b. Penelitian Terdahulu**

Berdasarkan penelitian yang dilakukan Sri Nurhayati dan Lamnidar Muharamsah yang berjudul "Aplikasi Pembelajaran Interaktif Ilmu Pengetahuan Sosial pada SMP Negeri 1 Carita " ini berisi gambar, animasi, video, audio dan soal latihan. Tujuannya adalah untuk membuat aplikasi pembelajaran interaktif yang dapat memberikan kemudahan bagi guru dan siswa dalam proses pembelajaran IPS. Lebih baik lagi dengan software Adobe Flash CS 6 dan pemrograman actionscript 2.0. Hasil penelitian menunjukkan bahwa aplikasi dapat digunakan secara fungsional dan dapat meningkatkan minat belajar siswa serta membantu mereka memahami mata pelajaran IPS.

Kemudian jurnal kedua yaitu penelitian yang dilakukan oleh Mustika , Eka Prasetya Adhy Sugara ,dan Maissy Pratiwi yang berjudul "Pengembangan Media Pembelajaran Interaktif dengan Menggunakan Metode Multimedia Development Life Cycle " ini meliputi penjelasan tahapan inisiasi proyek, perencanaan, pelaksanaan, tindak lanjut dan penutupan, serta informasi tentang proyek IT.Tujuannya untuk membuat media pembelajaran interaktif untuk kursus manajemen proyek, mata pelajaran metodologi Manajemen Proyek menggunakan metode MDLC. dan dapat menjadi alat bantu dalam

:

proses presentasi manajemen proyek STMIK Palcomtech. Membangun aplikasi membutuhkan perangkat keras dan perangkat lunak. Sebuah kit hardware misalnia komputer bekas dan spesifikasi sebagai berikut: Prosesor Intel Inside Core i5, memori 6 GB dan monitor 14.0".

### **4. HASIL DAN PEMBAHASAN**

Dalam sebuah pengembangan sistem sebelum sistem baru akan dikembangkan, maka perlu diadakan analisis terhadap sistem lama agar sistem baru yang akan dirancang mampu memberikan solusi yang tepat terhadap sistem lama atau sistem yang sudah berjalan.

#### **a. Diagram Konteks**

Diagram konteks merupakan gambaran global dari suatu sistem. Sebuah diagram konteks menggambarkan hubungan antara entitas – entitas yang ada dalam sebuah sistem. Di bawah ini adalah diagram konteks dari

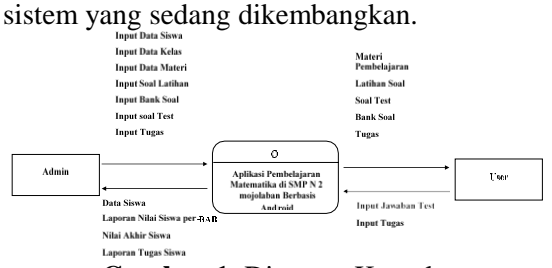

**Gambar 1.** Diagram Konteks

### **b. Diagram Berjenjang**

Sebuah diagram yang menggambarkan susunan proses mulai dari tingkat atas. Ke tingkat di mana tidak ada proses yang ada ditemukan. Di bawah ini adalah diagram langkah demi langkah dari sistem yang dikembangkan.

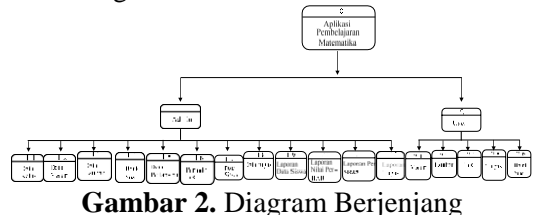

#### **c. Data Arus Diagram (DAD) Level 0**

Diagram aliran data adalah diagram yang memudahkan untuk memahami aliran data dalam program aplikasi komputer. Sebuah diagram aliran terdiri dari beberapa simbol, yaitu entitas luar (external entity), aliran (stream), proses (Proses), penyimpanan data data. Berikut DAD Level 0 Perancangan sistem yang dikembangkan :

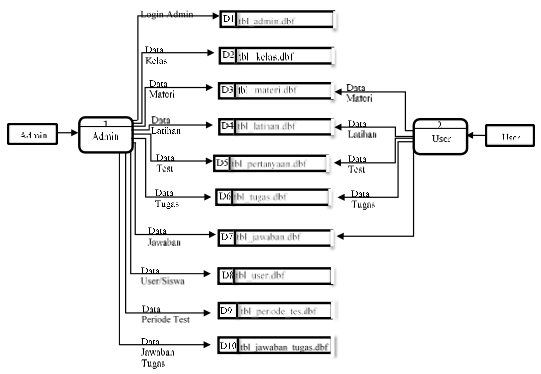

**Gambar 3.** Data Arus Diagram (DAD) Level  $\theta$ 

### **d. Data Arus Diagram (DAD) Level 1 Admin**

DAD level 1 admin ini akan memprjelas proses yang ada di bawah DAD level 0. Menjelaskan arus input sampai ke penyimpanan data proses berikutnya. Berikut ini adalah gambaran diagram arus data (DAD) level 1 Admin dari sistem yang dikembangkan

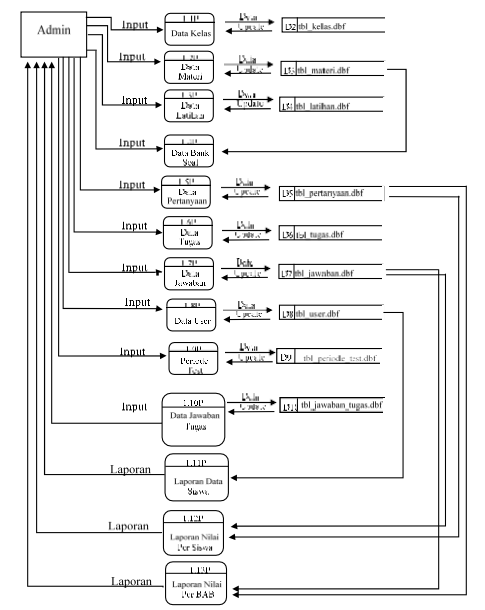

**Gambar 4.** Data Arus Diagram (DAD) Level 1 Admin

### **e. Data Arus Diagram (DAD) Level 1 User**

DAD level 1 User ini akan memprjelas proses yang ada di bawah DAD level 0. Menjelaskan arus input sampai ke penyimpanan data proses berikutnya. Berikut adalah gambaran diagram arus data (DAD) level 1User dari sistem yang dikembangkan :

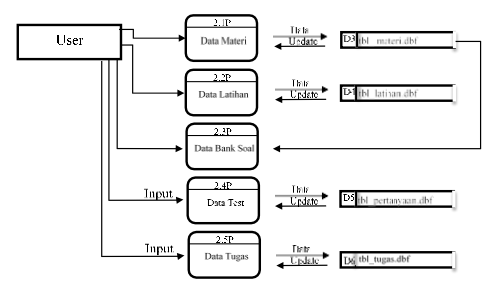

**Gambar 5.** Data Arus Diagram (DAD) Level 1 User

## **f. Model Implementasi**

Aplikasi pembelajaran matematika ini menghasilkan sebuah sistem yang terdiri dari dua hak akses yaitu guru matematika sebagai admin dan siswa kelas 7 SMP N 2 Mojolaban sebagai user.

1) User

Hak akses user terdiri dari:

a) Login User

Desain tampilan untuk sebelum masuk ke menu utama.

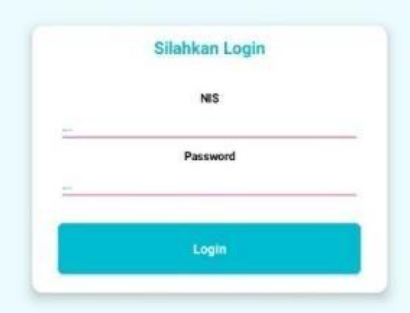

**Gambar 6.** Tampilan Login User

### b) Menu Awal

Tampilan menu awal aplikasi pembelajaran

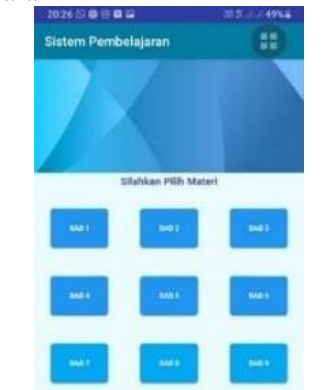

**Gambar 7.** Tampilan Menu Awal

### c) Menu BAB

Menu bab untuk memilih BAB mana yang akan dipelajari, setelah memilih BAB akan muncul fitur video pembelajaran, latihan soal, BANK soal, Test, dan upload tugas, tampilannya sebagai berikut :

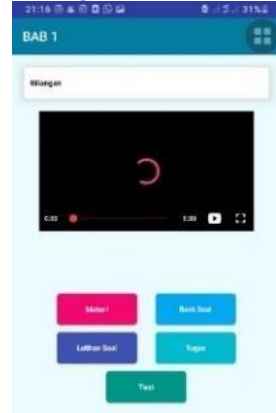

**Gambar 8.** Tampilan Menu BAB

### d) Materi Pembelajaran

Menu pembelajaran akan menampilkan materi yang dipilih dari beberapa BAB, tampilannya sebagai berikut :

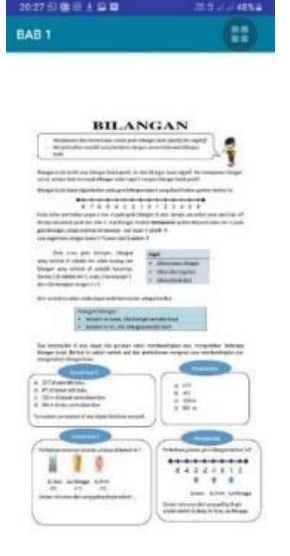

## **Gambar 9.** Tampilan Materi Pembelajaran

e) Latihan Soal

Disini terdapat kumpulan-kumpulan latihan soal yang ditampilkan secara acak. Implementasi latihan Soal, tampilannya sebagai berikut :

### Jurnal INFORMA Politeknik Indonusa Surakarta P-ISSN : 2442-7942, E-ISSN 2716-5051 Volume 8 Nomor 1 Juni 2022

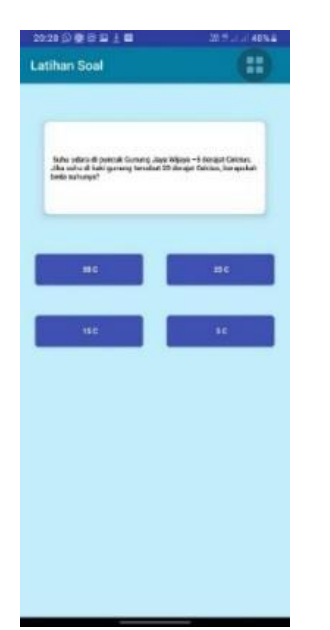

**Gambar 10.** Tampilan Latihan Soal

f) Menu Test

Di menu test ini merupakan soal ujian yang hanya dapat diakses bila sudah ditentukan periode testnya dan soal-soal yang terdapat disini akan ditampilkan secara acak. Implementasi menu test, tampilannya sebagai berikut :

| 21/18 @ @                                                                         | <b>関数 2 20%以</b> |
|-----------------------------------------------------------------------------------|------------------|
| Soal                                                                              |                  |
|                                                                                   |                  |
|                                                                                   |                  |
| Dibertium (15.4,7,6,2) / 02,4,6,80 = [4, a .6], make a<br>atalah. In dibaca incan |                  |
|                                                                                   |                  |
| ٠                                                                                 |                  |
| ä                                                                                 |                  |
| ÷                                                                                 |                  |
| ٠                                                                                 |                  |
|                                                                                   |                  |

**Gambar 11.** Tampilan Menu Test

g) Menu Tugas

Di menu ini terdapat tugas berbentuk essay dan siswa dapat mengunggah jawabannya melalui tulisan yang telah di foto lalu diunggah di sini. Implementasi tampilan menu tugas sebagai berikut :

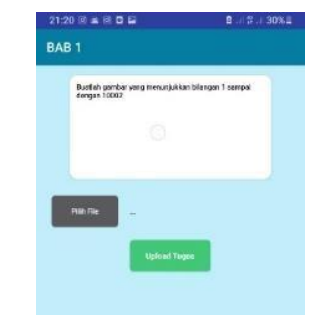

**Gambar 12.** Tampilan Menu Tugas

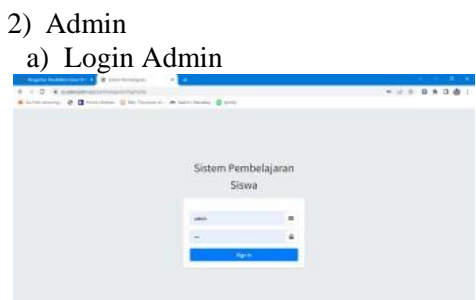

**Gambar 13.** Tampilan Login Admin

b) Menu Dashboard

Dashboard berisi rekapan jumlah jawaban dan jumlah siswa. Implementasi menu dashboard, tampilannya sebagai berikut :

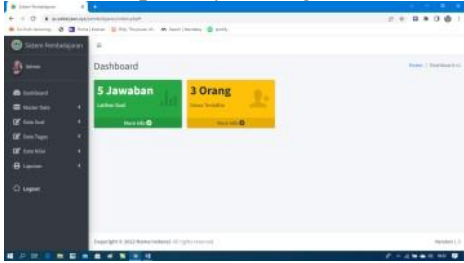

**Gambar 14.** Tampilan Dashboard

#### c) Data Siswa

Menu data siswa berisi identitas siswa kelas 7 yang ada di SMP N 2 Mojolaban. Implementasi menu data siswa, tampilannya sebagai berikut :

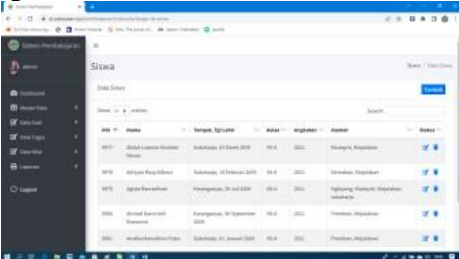

**Gambar 15.** Tampilan Data Siswa

## d) Data Kelas

Menu data kelas berisikan jumlah dan nama- nama kelas yang ada di SMP N 2 Mojolaban. Implementasi menu data kelas, tampilannya sebagai berikut:

| Т٠                                 | ×                           |                                                                         |                |        |
|------------------------------------|-----------------------------|-------------------------------------------------------------------------|----------------|--------|
| 4 presenter<br>$\sigma$            |                             | modelings which<br>terment. O Continue is to buyers. A battlesse D art- | $= 1.0838381$  |        |
| identificated contact<br>e         | ×                           |                                                                         |                |        |
|                                    | Keiss.                      |                                                                         | Note ( Gormon) |        |
| <b>House</b><br>۰                  | <b>Bala Ferrar</b>          |                                                                         |                |        |
| <b>III</b> Alumn bass              | ٠<br>Steel as a lentery.    |                                                                         | tion.          |        |
| Of dealers<br><b>SE</b> , bestimmt | ٠<br>179<br>Mar.<br>٠       | * Renailed                                                              | $-144$         | $\sim$ |
| If factor                          | F<br>٠                      | 196.6                                                                   | $G$ .          |        |
| <b>Blanch</b>                      | ×<br>٠                      | in a                                                                    | or an          |        |
| O treat                            | é                           | yes.                                                                    | or.            |        |
|                                    | ÷                           | Ve in                                                                   | or at          |        |
|                                    | ×                           | VAL.                                                                    | or x           |        |
|                                    | ٠                           | Ver                                                                     | 优单             |        |
|                                    | Manager 1 in 6 of 5 percent |                                                                         |                |        |
| 京康                                 | ٠                           | м                                                                       | 20.298         |        |

**Gambar 16.** Tampilan Data Kelas

### e) Data Materi

Menu data materi berisikan input materi dan bank soal yang nantinya akan ditampilkan di user atau di aplikasi pembelajaran. Implementasi menu data materi, tampilannya sebagai berikut :

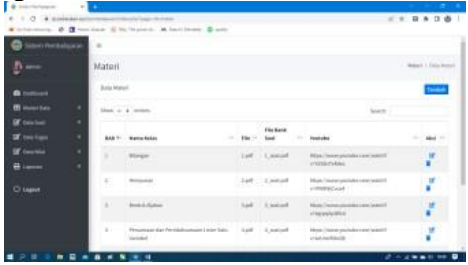

**Gambar 17.** Tampilan Data Materi

#### f) Data Soal Latihan

Menu data materi berisikan input materi dan bank soal yang nantinya akan ditampilkan di user atau di aplikasi pembelajaran. Implementasi menu data materi, tampilannya sebagai berikut :

| Sidew Pembelajakan                              | $\sim$              |                                                                                  |                  |                                     |                                                                                 |                                                           |
|-------------------------------------------------|---------------------|----------------------------------------------------------------------------------|------------------|-------------------------------------|---------------------------------------------------------------------------------|-----------------------------------------------------------|
|                                                 |                     |                                                                                  |                  |                                     |                                                                                 |                                                           |
| $R =$                                           | Materi              |                                                                                  |                  |                                     |                                                                                 | <b>Modern E. C. Straight Adventure</b><br>a transferência |
| ۰                                               | <b>State Follow</b> |                                                                                  |                  |                                     |                                                                                 |                                                           |
| <b>E Maybe Street</b><br>X                      |                     | Mew m a certain                                                                  |                  |                                     | <b>Space</b>                                                                    |                                                           |
| Of nearest<br>٠                                 |                     |                                                                                  |                  | File Dank                           |                                                                                 |                                                           |
| <b>DE</b> first Trans<br>٠                      |                     | <b>SAK ?: Bases Relay.</b><br>$\sim$                                             | <b>The Corp.</b> | <b>Booth</b>                        | 1100 Stockholm                                                                  | Mod. Tri                                                  |
| <b>DF</b> firm this<br>٠<br><b>B</b> Lamer<br>٠ | 17.7                | Altrast.                                                                         |                  | Lim ILMAN                           | <b>REDUCTION CONSUMERS IN THE REAL PROPERTY</b><br>and products design the con- | ×<br>¥                                                    |
| C Legan                                         | $\leq$              | Financial:                                                                       |                  | $140^\circ$ $\rightarrow$ 2 and old | \$1004 Threater concidental class hauticity of<br>authorities.                  | w                                                         |
|                                                 | $-21$               | <b>Barana Alakan</b>                                                             | m                | last Louise                         | from Cours product contract of<br>armananamento                                 | w<br>٠                                                    |
|                                                 | 47<br>an a          | Personsei del Portidakualissa Liske Salui<br>therapies and the second company of |                  | Apr 14,000<br>1. A 2000 12. POPULAR | Intercharactedda Leshaded<br><b>PASSING</b>                                     | ×                                                         |

**Gambar 18.** Tampilan Data Soal Latihan

### g) Data Pertanyaan

Menu test berisikan input soal-soal test. Implementasi menu pertanyaan, tampilannya sebagai berikut :

| $-25$<br>8 to prescipen address substant from alle frequent and |            |                                               | Christmas & Blackers Willy School, Albertalters, David                                                                                                    |                                                 | 0.08000                       |            |
|-----------------------------------------------------------------|------------|-----------------------------------------------|----------------------------------------------------------------------------------------------------|-------------------------------------------------|-------------------------------|------------|
| Sident Pembalakanan<br>െ                                        | 9          |                                               |                                                                                                    |                                                 |                               |            |
| The money                                                       | Pertanyaan |                                               |                                                                                                    |                                                 | Performed, J. Kulls, Profiler |            |
| ◚<br>-                                                          |            | <b>GAM Pertenyake</b>                         |                                                                                                    |                                                 |                               |            |
| <b>Ell</b> Anunus Code<br>٠                                     |            | tion or a lower                               |                                                                                                    | suce                                            |                               |            |
| <b>DE</b> thru has<br>۰                                         |            |                                               |                                                                                                    | <b>Fillmeith</b>                                |                               |            |
| C twisted brown                                                 | BB TT      | Materi.                                       | Pertengent                                                                                                    | alcio'                                          | <b>Jouston</b>                | <b>MAG</b> |
| C bushed by<br><b>DE</b> form Form<br><b>DF</b> forces<br>٠     | ٠          | <b>SAMILY</b><br><b><i><u>Stinger</u></i></b> | Star complete suicide with high before of during besided suits feel toget due.<br>immedal adults to high broket. Assistant immedal: CC size betrapp 277.<br>Rolekontstehdt (TT Ameringa SFC Farn I) | / a holed<br>. A Monday<br>1 Andrew<br>$X$ Farm | ×                             |            |
| <b>A</b> Luxure<br>O terms                                      | ×          | SAR 1 -<br><b>Infangie</b>                    | Subscribes (Council Coming Ave Plaza of C. Ska solic direct governs)<br>International statestickers (PS and Alaska                                                                                  | $+20$<br>ti ziric<br>Luissi<br>$-4.95$          | w                             | $\cdot$    |
|                                                                 | ٠          | ARR 31<br><b>Flinger</b>                      | listing of chapter agents become position of an all other permittened have. We made and<br>inquiries enter management today a participate in a different participate funda-                         | 0.1388<br>$0.285$ m                             | ÷                             |            |

**Gambar 19.** Tampilan Data Pertanyaan

### h) Data Nilai Siswa

Pada menu ini terdapat jawabanjawaban siswa hasil dari mengerjakan soal test maka hasil/nilai akan masuk di menu ini. Implementasi menu data nilai siswa, tampilannya sebagai berikut :

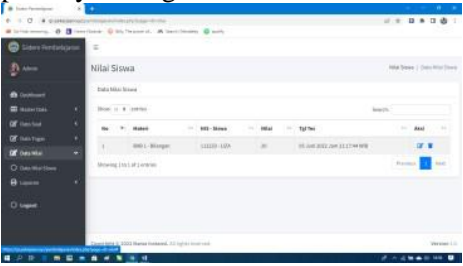

**Gambar 20.** Tampilan Data Nilai Siswa

i) Laporan Data Siswa

Pada menu ini guru dapat mendownload data- data siswa kelas 7 yang ada di SMP N 2 Mojolaban. Implementasi menu laporan data siswa, tampilannya sebagai berikut :

| <b>A</b> Isan Installa                                                                                                    | ×.<br>×. |       |              |                                                    |               |          | <b>START</b>                               |
|----------------------------------------------------------------------------------------------------|----------|-------|--------------|----------------------------------------------------|---------------|----------|--------------------------------------------|
| $\mathbf{b} \rightarrow \mathbf{C} \cdot \mathbf{b}$ with the contribution of the contribution of the contribution of the contribution of the contribution of the contribution of the contribution of the contribution of the contribution of the contrib |          |       |              | Richmond, O Breakon Elichance, Albertano Care      |               |          | ■ 市 日 米 日 春 1                              |
| Starr Periodican                                                                                                    | ۰        |       |              |                                                    |               |          |                                            |
| $B =$                                                                                                    |          | Kidas |              |                                                    |               |          |                                            |
| <b>B</b> Deltood                                                                                                    |          |       | Sernation #  | Catalo                                             |               |          |                                            |
| <b>III</b> Suite Line                                                                                                    | ×        |       |              |                                                    |               |          |                                            |
| Of nexture                                                                                                    | ٠        | 44.   | <b>Skewa</b> | Tempel, Tyl Labor                                  | <b>Rallas</b> | Anglates | Alanak                                     |
| Of San Tape                                                                                                    | ٠        |       |              |                                                    |               |          |                                            |
| <b>Of</b> familie                                                                                                    | ٠        |       |              |                                                    |               |          |                                            |
| $B$ (second                                                                                                    | a        |       |              |                                                    |               |          |                                            |
| O inper                                                                                                    |          |       |              |                                                    |               |          |                                            |
|                                                                                                    |          |       |              |                                                    |               |          |                                            |
|                                                                                                    |          |       |              | Capel MR # 2022 Barne fedbank, 20 1 UPD - manufall |               |          | Newtook 1.27                               |
| 立器<br>۰                                                                                                    |          |       | $-1.4$       |                                                    |               |          | $2^{2}$ $\times$ 1 <b>With 11</b> 446<br>٠ |

**Gambar 21.** Tampilan Laporan Data siswa

### j) Laporan Nilai Siswa per BAB

Pada menu ini guru dapat mendownload nilai siswa-siswa menurut BAB. Implementasi menu laporan nilai siswa per BAB, tampilannya sebagai berikut :

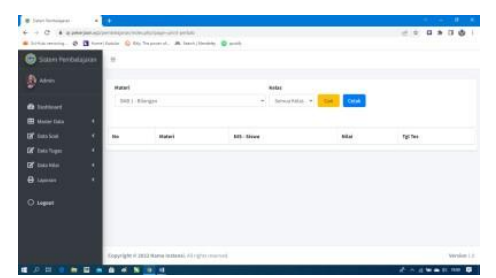

**Gambar 22.** Tampilan Laporan Nilai Siswa per BAB

### k) Laporan Nilai per Siswa

Pada menu ini guru dapat mendownload laporan nilai per siswa. Implementasi menu laporan nilai per siswa, tampilannya sebagai berikut :

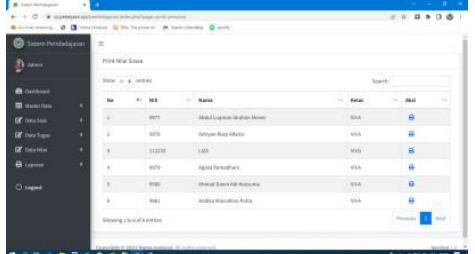

**Gambar 23.** Tampilan Laporan Nilai per Siswa

## l) Menu Periode Test

Menu ini berfungsi untuk mengatur kapan ditampilkannya soal, sehingga siswa tidak dapat mengerjakan test/tugas bila guru/admin belum mengatur waktu dibukanya soal test tersebut. Tampilanya sebagai berikut :

| $+$ 0 $-$ 4 managements minimizes that provides a series |                  |                                                                            |                        |                      | 计中国 木目香                      |             |  |
|----------------------------------------------------------|------------------|----------------------------------------------------------------------------|------------------------|----------------------|------------------------------|-------------|--|
|                                                          |                  | Kidnewood, O. Bringtone, C.Im Texascot, M.Iserctivene, C.acti              |                        |                      |                              |             |  |
| <b>B</b> Jam Ferrbeateran                                | $\equiv$         |                                                                            |                        |                      |                              |             |  |
| <b>B</b> MHz                                             | Periode          |                                                                            |                        |                      | Pentralia 1 Status Pentralia |             |  |
| <b>B</b> Instituted                                      | Inta Periode     |                                                                            |                        |                      |                              | $2 - 5$     |  |
| <b>ED</b> Market Stress<br>٠                             |                  | Mane et & wrante                                                           |                        | Search               |                              |             |  |
| Of concess<br>٠                                          | <b>Big River</b> | BALL MATERS                                                                | 11 Towered Tex<br>75.7 | Tonggol System Tugas |                              | Abot        |  |
| <b>GF</b> Data Team<br>٠                                 |                  |                                                                            |                        |                      |                              |             |  |
| Of the win<br>٠                                          | $\mathbb{R}^n$   | M&L-Blanger                                                                | Milestron              | 25.6m 2022           |                              | ■ ■         |  |
| <b>Black</b><br>٠                                        | ź.               | BM 2 - Alatycolom                                                          | \$1, June 2122         | 12 Am 2012           |                              | 送信          |  |
|                                                          | ٠                | AND 4 - Perspectives short-feet litter contains science Solution module of | <b>28 944 2522</b>     | <b>BO JUNE 2022</b>  |                              | ■■          |  |
| O Leased                                                 | $\rightarrow$    | BAS Christmas                                                              | 30 MW 2022             | 06 Jun 2022          |                              | $27 - 10$   |  |
|                                                          | n                | <b>SIXE Arkentin</b>                                                       | 11.Avs 2121            | 16 Juni 1922         |                              | 区百          |  |
|                                                          |                  | Missioning a big found for entry and                                       |                        |                      | <b><i>Provident</i> R</b>    | <b>Boat</b> |  |

**Gambar 24.** Tampilan Menu Periode Test

### m) Data Soal Tugas

Pada menu inilah guru dapat menginput tugas dalam bentuk soal essay. Berikut tampilan menu data soal tugas :

| B Jan Antoine                                         | ٠            |                                                         |                                                                 |                             | <b>Contract Contract Contract</b> |                    |  |
|-------------------------------------------------------|--------------|---------------------------------------------------------|-----------------------------------------------------------------|-----------------------------|-----------------------------------|--------------------|--|
| s.<br>4 C 4 downloadship provides professor dragged   |              |                                                         |                                                                 |                             | $= 0.0878761$                     |                    |  |
| Distribution. O Chicagood Chickens A has theme Castle |              |                                                         |                                                                 |                             |                                   |                    |  |
| <b>Codem Pendadoron</b>                               | $\equiv$     |                                                         |                                                                 |                             |                                   |                    |  |
| $B$ and                                               | Tugas        |                                                         |                                                                 |                             | fage / too hav-                   |                    |  |
| <b>B</b> . butcard                                    | Sata Tagon   |                                                         |                                                                 |                             |                                   | Tarribal           |  |
| <b>B</b> Mader Foke<br>٠                              |              | Sheet at $\Phi$ increase                                |                                                                 | texti.                      |                                   |                    |  |
| <b>DF</b> his but<br>٠                                |              | <b>But Print Makers</b>                                 | $\sim$ Beat Toyot                                               | <b>Tangeal Tages</b><br>144 | $\sim$                            | <b>River Corp.</b> |  |
| <b>Of</b> the farm<br>٠                               |              |                                                         | <b>CATTLE EXPERIENCE AND A STATE AND PROPERTY</b>               |                             |                                   |                    |  |
| <b>Of</b> nausie<br>٠                                 | $\mathbf{r}$ | NEC Blogas                                              | Building pather sang memorialitan bilangan 3 sampai dengan 2005 | 11 Ave 2012                 |                                   | 区官                 |  |
| <b>B</b> Lewis<br>٠                                   | r.           | DIS2 - Himpson                                          | Bushel gardar to doll farmeran                                  | 17.hot303.                  |                                   | or a               |  |
| $O$ legant                                            |              | inining Laciz of Lenton                                 |                                                                 |                             | Preton 10 Feet                    |                    |  |
|                                                       |              |                                                         |                                                                 |                             |                                   |                    |  |
|                                                       |              | Counstable to press Marias Instalaut, All repressionals |                                                                 |                             |                                   | Ventice L.E.       |  |
| ÷<br>n<br>٠                                           |              | <b>* N + 4</b>                                          |                                                                 |                             | <b>CONNECTION</b>                 |                    |  |

**Gambar 25.** Tampilan Data Soal Tugas

## n) Data Jawaban Tugas

Pada menu inilah jawaban dari tugas essay ditampilkan dalam bentuk file atau gambar yang diunggah siswa di menu ini. Berikut tampilan data jawaban tugas.

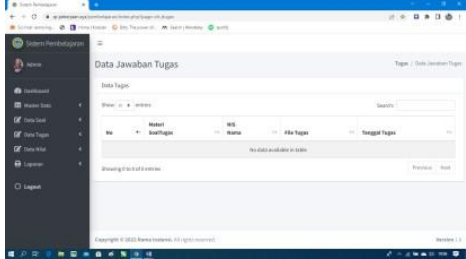

**Gambar 26.** Tampilan Data Jawaban Tugas

## **g. Pengujian Program**

Pada pengujian Aplikasi Pembelajaran Matematika di SMP Negeri 2 Mojolaban Berbasis Android melakukan pengujian menggunakan black box, untuk mencapai tujuan bahwa sistem layak digunakan. Pengujian black box berfokus pada persyaratan fungsional perangkat lunak. Dengan demikian, pengujian black box berfokus pada persyaratan fungsional peraangkat lunak. Dengan demikian, pengujian black box memungkinkan untuk mendapatkan serangkaian kondisi input yang sepenuhnya menggunakan persyaratan fungsional untuk suatu program.

**Tabel 1.** Pengujian *Black Box*

|    | No Interface | $\cdots$<br><b>Jenis Unit Yang</b> | <b>Hasil</b>  |
|----|--------------|------------------------------------|---------------|
|    |              | Di Tes                             |               |
| 1. | Login        | Memasukkan                         | <b>Sukses</b> |
|    | Admin        | <i>username</i> : admin            |               |
|    |              | dan <i>password</i> : 123          |               |
| 2. | Data         | Menginput data diri                | <b>Sukses</b> |
|    | Siswa        | siswa seperti NIS,                 |               |
|    |              | Kelas,<br>Nama.                    |               |
|    |              | Angkatan, dan                      |               |
|    |              | Alamat.                            |               |
| 3. | Data         | Menginput nama                     | <b>Sukses</b> |
|    | Kelas        | kelas melalui menu                 |               |
|    |              | tambah kemudian                    |               |
|    |              | tulis nama kelas lalu              |               |
|    |              | simpan.                            |               |
| 4. | Data         | Menginput nama                     | <b>Sukses</b> |
|    | Materi       | BAB, upload materi                 |               |
|    |              | pembelajaran, bank                 |               |
|    |              | soal, dan link video               |               |
|    |              | pembelajaran lalu                  |               |
|    |              | simpan                             |               |
| 5. | Periode      | Mengatur tanggal                   | Sukses        |
|    | <b>Tes</b>   | tes                                |               |

Jurnal INFORMA Politeknik Indonusa Surakarta P-ISSN : 2442-7942, E-ISSN 2716-5051 Volume 8 Nomor 1 Juni 2022

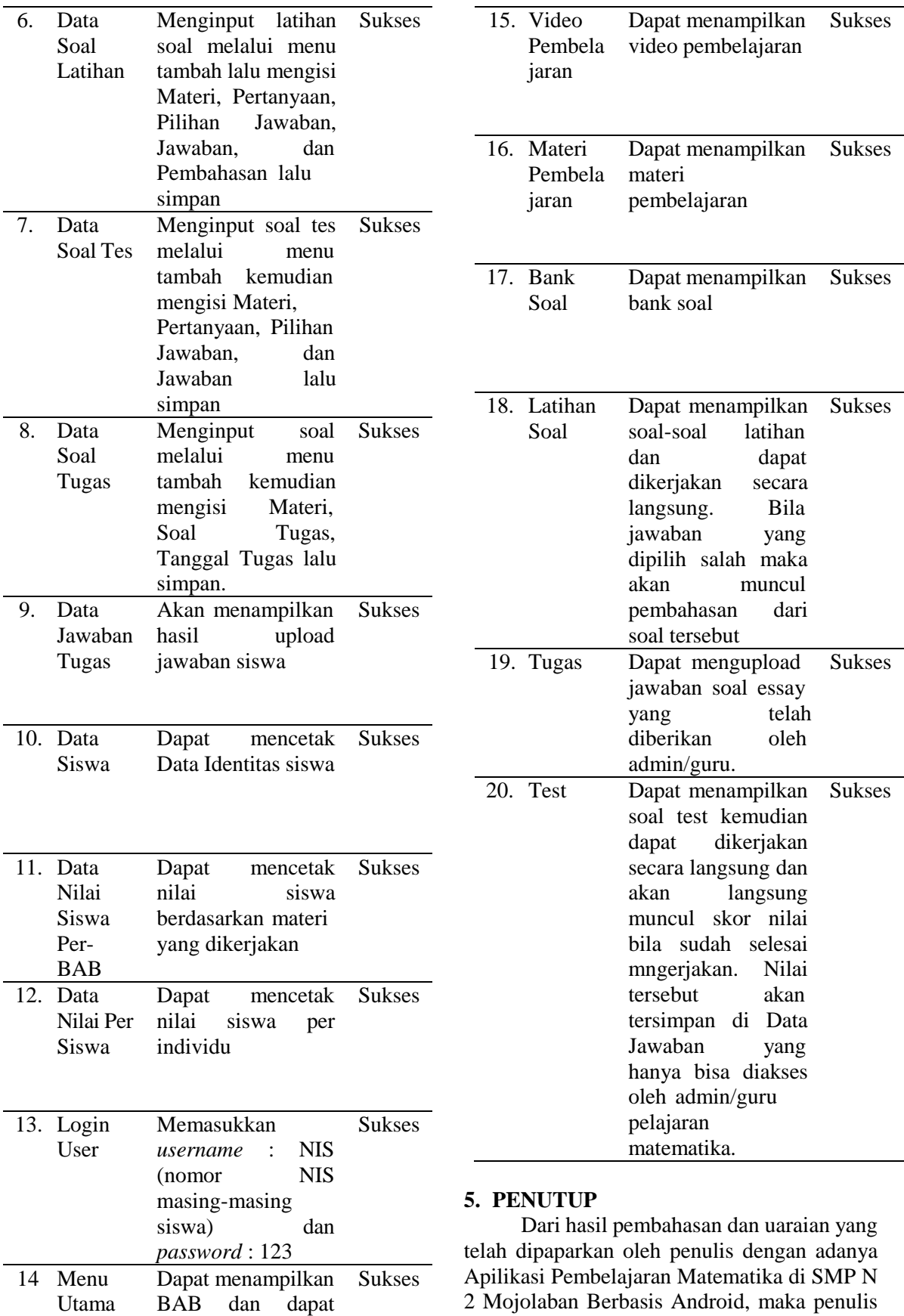

2 Mojolaban Berbasis Android, maka penulis menarik kesimpulan yaitu aplikasi ini berbasis online yang dapat diakses dimana saja dan

memilih BAB yang ingin dipelajari

kapan saja sehinga guru dapat memantau perkembangan belajar siswa tidak terbatas.

Siswa dapat secara langsung belajar dan latihan untuk mengukur kemampuan pelajaran matematika melalui aplikasi pembelajaran matematika.

Dengan adanya aplikasi ini membantu permasalahan siswa melakukan kegiatan belajar matematika karena terdapat materi pembelajaran, video pembelajaran, bank soal, latihan soal dimana siswa dapat menjawab soal jika salah maka akan muncul pembahasan soal yang benar.

## **6. REFERENSI**

- Abdurahman, Hasan, And Asep Ririh Riswaya. 2014. "Aplikasi Pinjaman Pembayaran Secara Kredit Pada Bank Yudha Bhakti." *Jurnal Computech & Bisnis* 8(2): 61–69.
- Crismono, P. C. (2017). Pengaruh Outdoor Learning Terhadap Kemampuan Berpikir Kritis Matematis Siswa. *Jurnal Pendidikan Matematika Dan Sains* , 4 (2), 106-113.
- Mubarok, Yogi Akmal. 2021. "Rancang Bangun Media Pembelajaran Instrumen Gamelan Berbasis Android." In *Prosiding Seminar Nasional Teknologi Informasi Dan Komunikasi (Senatik)*, , 781–88.
- Mustika, Mustika, Eka Prasetya Adhy Sugara, And Maissy Pratiwi. 2018. "Pengembangan Media Pembelajaran Interaktif Dengan Menggunakan Metode Multimedia Development Life Cycle." *Jurnal Online Informatika* 2(2): 121–26.
- Nurhayati, Sri, And Lamnidar Muharamsah. 2021. "Aplikasi Pembelajaran Interaktif Ilmu Pengetahuan Sosial Pada Smp Negeri 1 Carita." *Joins (Journal Of Information System)* 5(2): 200–207.

Putra, D. W., Nugroho, A. P., & Puspitarini, E. W. (2016). Game Edukasi.Berbais.Android Sebagai.Medai.Pembelajarn.Untuk Anak Usiia Dini. *J I M P – Jurnal Informatika Merdeka Pasuruan*, 1(1), 46–58. [Https://Doi.Org/10.37438/Jimp.V1i1.](https://doi.org/10.37438/jimp.v1i1.7) [7.](https://doi.org/10.37438/jimp.v1i1.7)

Winerungan, Christian Habel Timotius. 2021. "Aplikasi Travel Tour Guide Area Minahasa."